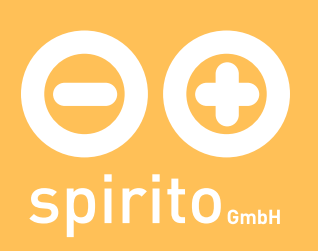

## spirito / Produkte / bari: Online-Shop

## bari: Online-Shop

## Was ist bari.by.spirito?

- Beschreibung: Online-Shop mit Produktverwaltung (Datenaustausch mit Branchenlösungen optional), Warenkorb, Schnittstelle für Online Payment
- erhältlich als individuell angepaßte Lösung
- Zielgruppe: Betreiber von Online Shops mittleren Umfangs, kleine und mittlere Unternehmen
- derzeitiger Status: als angepaßte Lösung mehrfach im Einsatz
- Preis: als Basisanwendung inclusive Anpassung an das Corporate Design des Kunden (Integration des Logos, Anpassung der Farbwerte) 2.400 EUR. Erweiterungen und Anpassungen nach Aufwand